**Sempertex** 

## BLOSSOM TOPIARY TREE

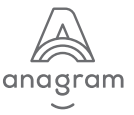

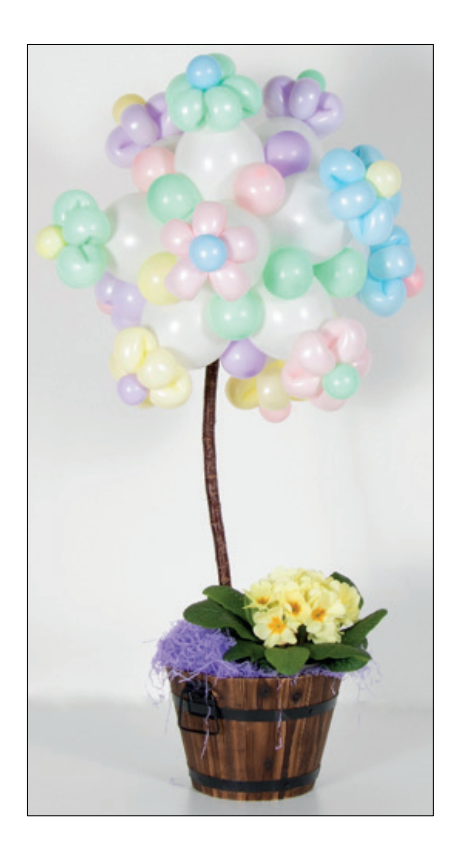

*Mothers Day*

*Designed By Chris Horne*

## Product Required:

- 12 x Sempertex 6" Link-O-Loon Fashion White 20002541
- 32 x Sempertex 5" Pastel Matte Assorted 20012360
- 12 x Sempertex 260 Pastel Matte Assorted 20012372
- 1 x Container (we used a small wooden bucket)
- 1 x Stick (we used a natural stick, but dowelling or acrylic tube will also work)

1 piece floral foam for dry flowers

Shredded Tissue Paper

1 x Gift (We used a small flowering plant)

Glue Gun

Estimated Labour time: 35 minutes.

## Construction Method:

- 1. Inflate 20 of the 5" Pastel Matte balloons to 2" and tie into duplets. Tie the balloons as close to the neck rolls as possible so that the balloons have plenty of room between them. Set aside.
- 2. Create 12 x small, 5-petal flowers with the Pastel Matte 260 balloons and add contrasting centres using the remaining 5" Pastel Matte balloons inflated to 1". Set aside.
- 3. Glue the floral foam into the bottom of the container with the glue gun and insert the stick. Glue the stick in place for security.
- 4. Create a 12-balloon topiary ball with the 6" Fashion White Link-O-Loons inflated to 5".
- 5. Fill the spaces between the Link-O-Loons using the duplets of 5" Pastel Matte balloons. Stretch each duplet apart and pull it through the topiary so that the 5" Balloons sit on opposite sides of the topiary ball. Continue adding duplets until all the spaces are filled.
- 6. Attach one flower to the end of each Link-O-Loon by wrapping the tip of the balloon through and around the flower.
- 7. Cover the end of the stick with an uninflated balloon to protect the topiary, then push the topiary onto the top of the stick. This can be secured by wrapping the balloons around the stick, or with glue.
- 8. Tuck the gift into the container and fill around with shredded tissue paper.

*A Step-by-step video of this design, giving more detail of it's construction, can be found on the Decorator Hub at amscan.co.uk . Click the link on the home page and go to "How-to Videos"!*

## our family of companies

©Amscan 2020, ©Anagram 2020. All Rights Reserved.

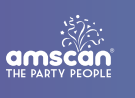

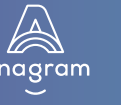

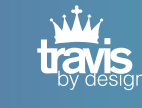